#### AVVISO PUBBLICO SELEZIONE DI CONSULENTI ABILITATI ESTERNI PER PARTECIPARE AL PROCESSO CIVILE TELEMATICO Tribunale di Sala Consilina (Salerno)

## **Nota informativa interna**

# **Il Processo Civile Telematico**

**Il PCT** è un progetto del Ministero della Giustizia per la **creazione di un Cos'è protocollo informatico** finalizzato allo scambio telematico di atti giuridici informatici a valore legale tra gli attori del processo civile.

Il PCT si basa sulla trasformazione del tradizionale atto giudiziario cartaceo nell'equivalente -per valore giuridico e validità- **atto giudiziario elettronico**, **firmato digitalmente** per mezzo di un sistema crittografico a chiave asimmetriche, secondo le norme previste dal Testo Unico dell'Amministrazione Digitale. L'accesso via internet dei professionisti avviene tramite la verifica di un **Punto di Accesso** (PdA). **Il sistema PCT: le logiche di base**

I PdA erogano diversi servizi: accesso al **PolisWeb PCT**, che permette di visionare i dati dei registri di cancelleria in tempo reale; il **deposito telematico** degli atti giudiziari; l'accesso da remoto al **fascicolo elettronico**; ricezione in **tempo reale** delle **comunicazioni di cancelleria telematiche**. Ulteriori servizi possono essere sviluppati dai singoli fornitori.

Il PCT è attivo a valore legale per le procedure di ingiunzione, di Procedure sulla **esecuzione individuale e concorsuale e di notifica** in molteplici sedi di **piattaforma PCT** tribunale.

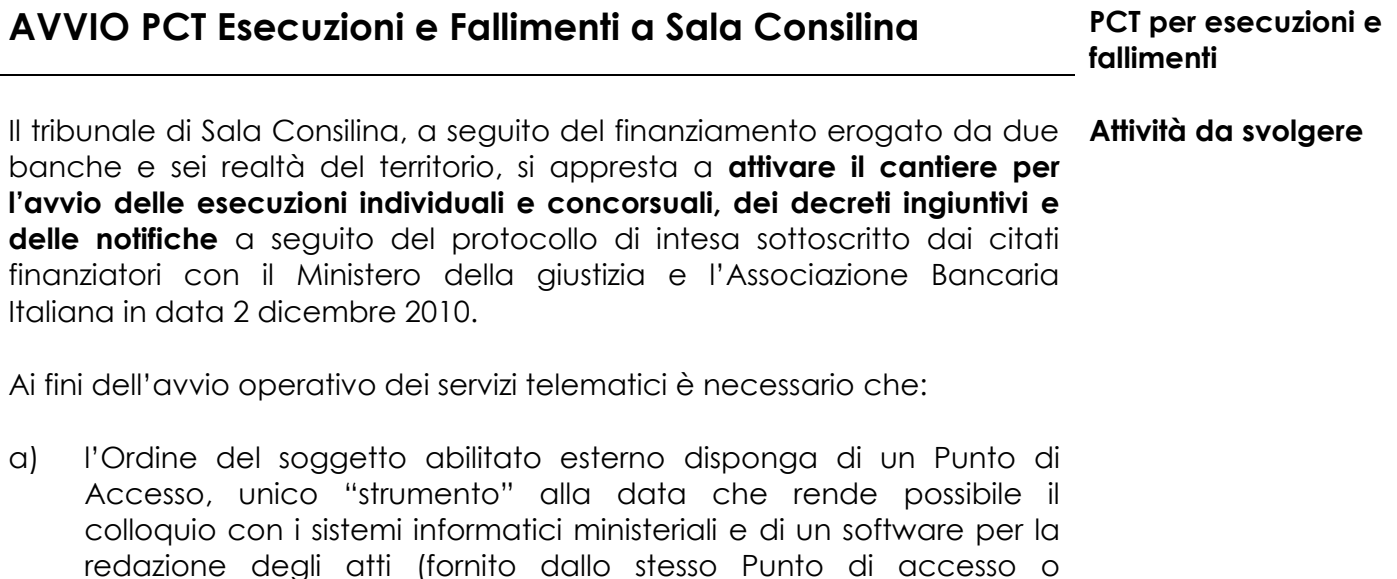

b) il soggetto abilitato esterno disponga di una smart card fornita da un ente certificatore per poter firmare digitalmente gli atti;

acquistato da altri fornitori);

c) il soggetto abilitato esterna abbia seguito opportuni corsi di formazione curati dall'Ordine cui il soggetto stesso appartiene al fine di utilizzare i nuovi strumenti con la necessaria padronanza.

Di seguito troverete informazioni di maggior dettaglio per poter lavorare sulla piattaforma PCT, avendo tutti i supporti tecnologici necessari. Avrete

AVVISO PUBBLICO SELEZIONE DI CONSULENTI ABILITATI ESTERNI PER PARTECIPARE AL PROCESSO CIVILE TELEMATICO Tribunale di Sala Consilina (Salerno)

così la possibilità di ottimizzare la propria attività in termini di:

- ► **Accessi telematici** ai servizi del tribunale
- ► **Disponibilità** immediata **delle informazioni**
- ► **Interoperabilità** dei sistemi informativi

# **SEI UN PROFESSIONISTA CON RUOLO DI AUSILIARIO E DELEGATO?**

Per attivare il PCT anche i professionisti devono disporre di un **sistema tecnologico** specifico e di un **sistema organizzativo di supporto** adeguato al cambiamento delle logiche operative tradizionali. **Di quali servizi ti devi dotare per il PCT**

**Nello specifico le tecnologie di base del PCT lato utenti esterni sono:**

- **Punto di Accesso con funzioni PCT;**
- **Smart card di autenticazione e firma;**
- **Software di redazione e deposito atti.**

**Il Punto di Accesso PCT** permette di accedere in tempo reale alle **Funzioni e**  informazioni di cancelleria, di depositare atti telematici a valore legale, di visualizzare il contenuto dei fascicoli elettronici, di ricevere comunicazioni **PCT**  telematiche dalla cancelleria. Il PdA verifica l'identità e lo stato di iscrizione all'albo dei CTU del tribunale anche attraverso la lettura dei certificati di identificazione residenti nella smart card di firma e riconoscimento. **specifiche del PdA** 

I diversi Consigli dell'Ordine hanno attivato delle convenzioni con società certificate dal Ministero per la fornitura di tali servizi. Il procedimento è analogo a quanto indicato per gli Avvocati

La Smart Card di riconoscimento e firma digitale viene utilizzata nel PCT sia per accedere al network che per sottoscrivere e crittografare gli atti da depositare. Il Ministero garantisce la compatibilità con le smart card rilasciate da qualsiasi Ente Certificatore purché inserito nella lista di DigitPA. **Smart Card**

Dalla data di avvio a valore legale del PCT, il professionista dotato della **Quali atti in PCT?**strumentazione adeguata, potrà depositare telematicamente i seguenti atti, in relazione alle diverse tipologie di incarichi previsti.

## **In qualità di Perito Immobiliare**

- Istanza di proroga del CTU
- **Istanza di liquidazione**
- Perizia del CTU

## **In qualità di Perito Contabile**

#### AVVISO PUBBLICO

## SELEZIONE DI CONSULENTI ABILITATI ESTERNI PER PARTECIPARE AL PROCESSO CIVILE TELEMATICO

- Tribunale di Sala Consilina (Salerno)
- Deposito progetto di distribuzione
- Custode
- **In Istanza generica custode**
- Relazione periodica (rendiconto)
- **Interace di liquidazione**

## **In qualità di Professionisti delegati**

- Relazione periodica del delegato
- Avviso di vendita (art. 570 cpc)
- Verbale di aggiudicazione
- **Deposito prezzo**
- **Istanza per revoca/decadenza aggiudicatario**
- Minuta decreto di trasferimento
- Proposta progetto di distribuzione
- **ISTANZA denerica aggiudicatario**

# **COSA cambia nell'attività dei professionisti?**

Il PCT necessita non solo degli strumenti tecnici adeguati, ma determina una nuova modalità lavorativa legata alla dematerializzazione e allo scambio via internet dei documenti.

**Le nuove modalità operative**

- 1. Il professionista prepara **i propri atti elettronici in formato pdf**  utilizzando un qualunque software di scrittura.
- 2. Se deve depositare **altra documentazione**, la prepara nei formati consentiti (pdf, rtf, txt, jpg, gif, tiff, xml) eventualmente acquisendola digitalmente **con lo scanner**.
- 3. Tramite il proprio software PCT il professionista predispone la **nota di deposito in formato xml** che riporta tutti i dati essenziali per la corretta identificazione e veicolazione del deposito telematico sui sistemi di cancelleria.
- 4. Il professionista **confeziona la busta di deposito e firma digitalmente l'atto principale**, la documentazione che ritiene opportuno certificare con la propria firma e la busta stessa.
- 5. Il professionista **si collega al Punto di Accesso a cui è iscritto via internet**, in modalità sicura, e si autentica tramite la smart card di firma digitale.
- 6. **Il PdA ne verifica l'identità** e l'abilitazione al ruolo (solo per gli avvocati) dopodiché gli mette a disposizione l'accesso ai fascicoli e alle informazioni per cui è autorizzato.
- 7. Il professionista **sceglie il Tribunale in cui deve effettuare il deposito** ed invia telematicamente la busta in canale sicuro e protetto.
- 8. Il sistema lo **informa in tempo reale dello stato del deposito** rilasciandogli attestazione temporale di avvenuto transito della busta sul Gestore Centrale del Ministero e sui sistemi informativi di cancelleria.
- 9. Ad apertura della busta e a seguito delle opportune **verifiche di cancelleria** al professionista **viene inviato l'esito finale del deposito sul PdA.**